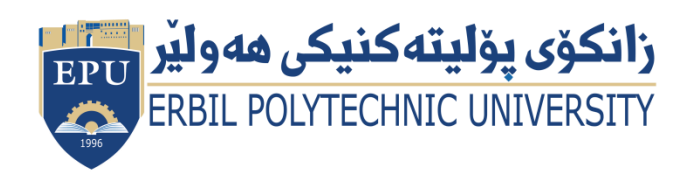

Kurdistan Region Government Ministry of Higher Education and Scientific Research Erbil Polytechnic University

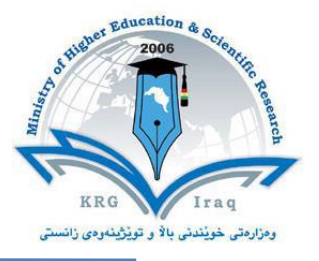

# **Module (Course Syllabus) Catalogue**

### **2022-2023**

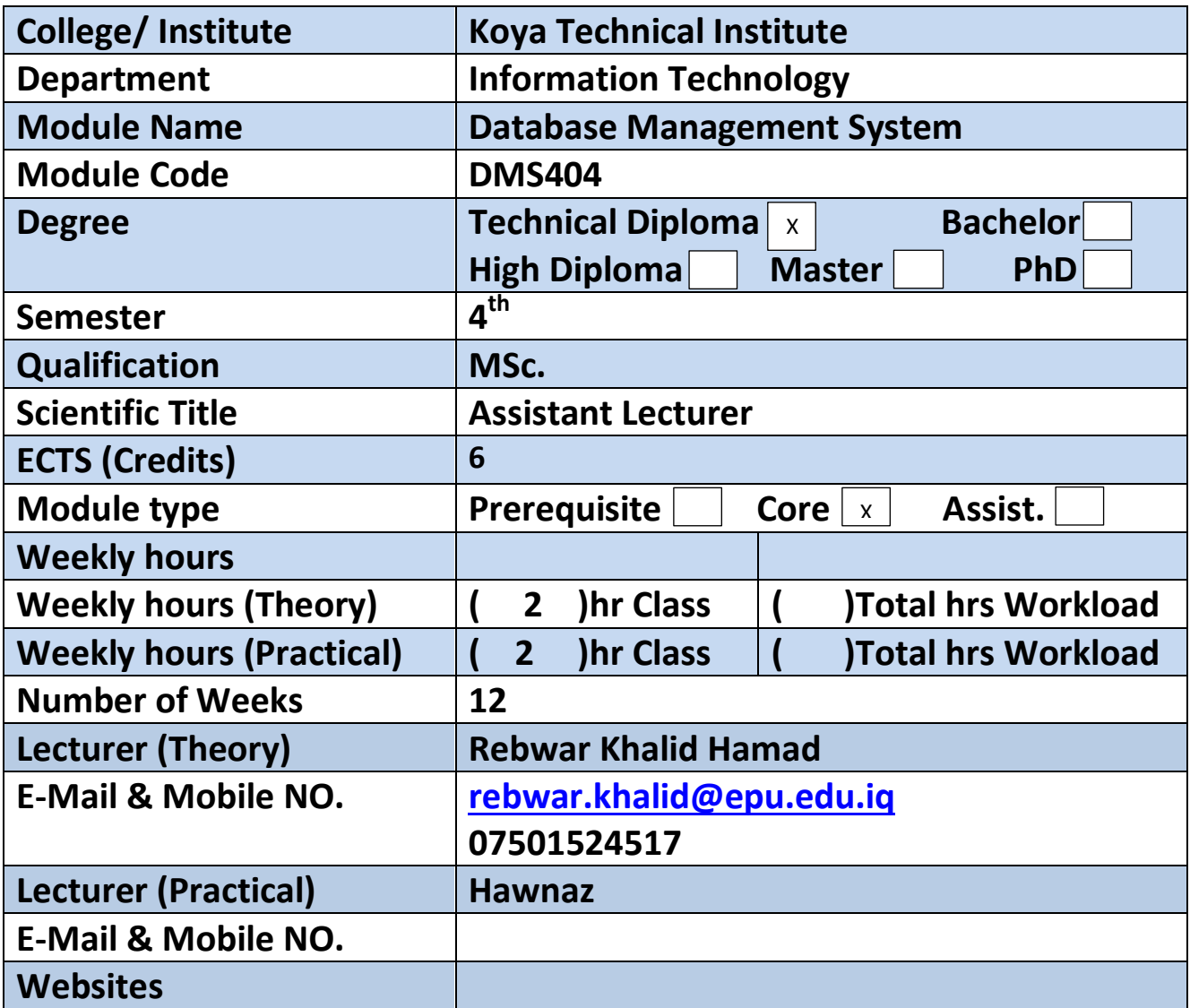

## **Course Book**

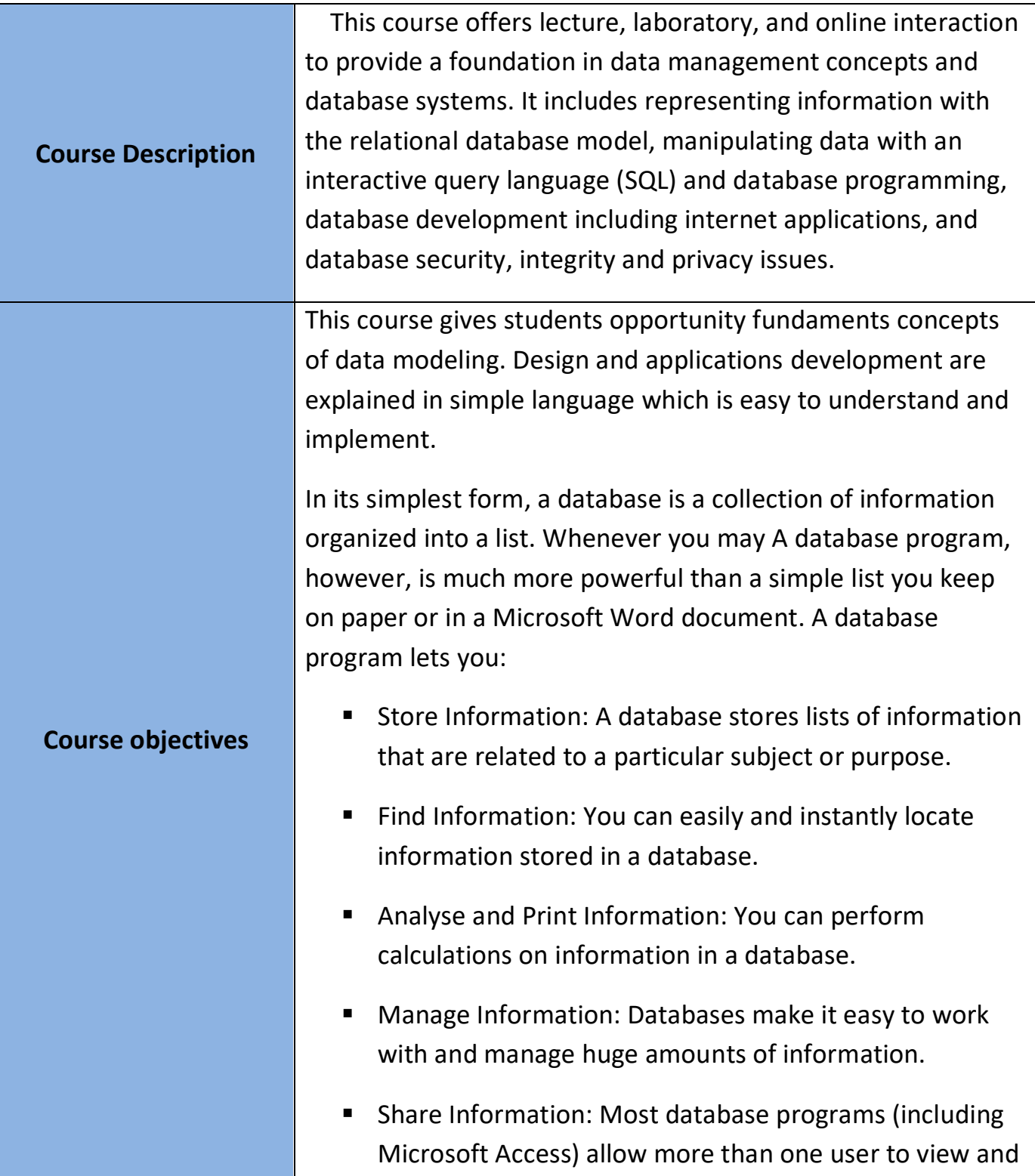

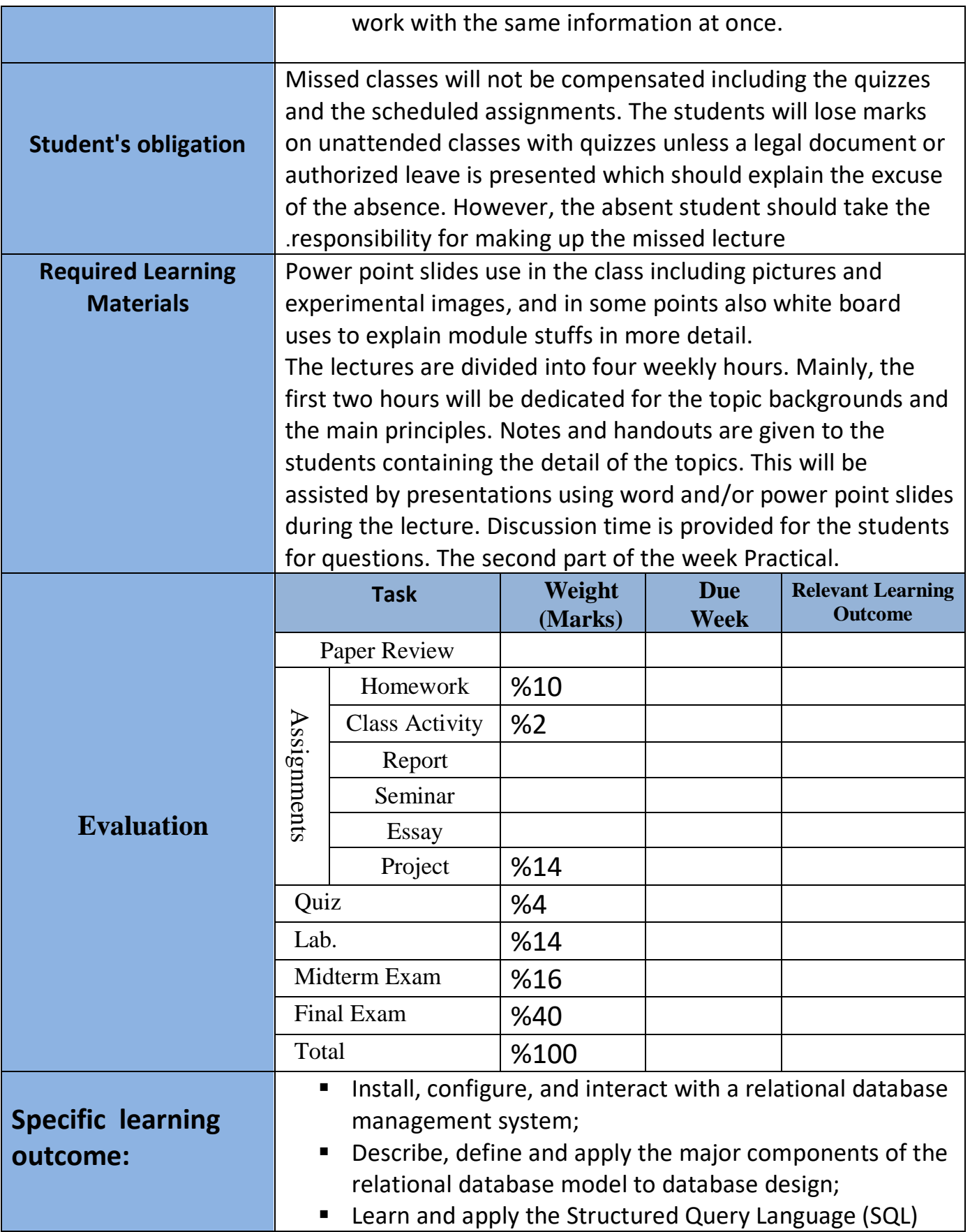

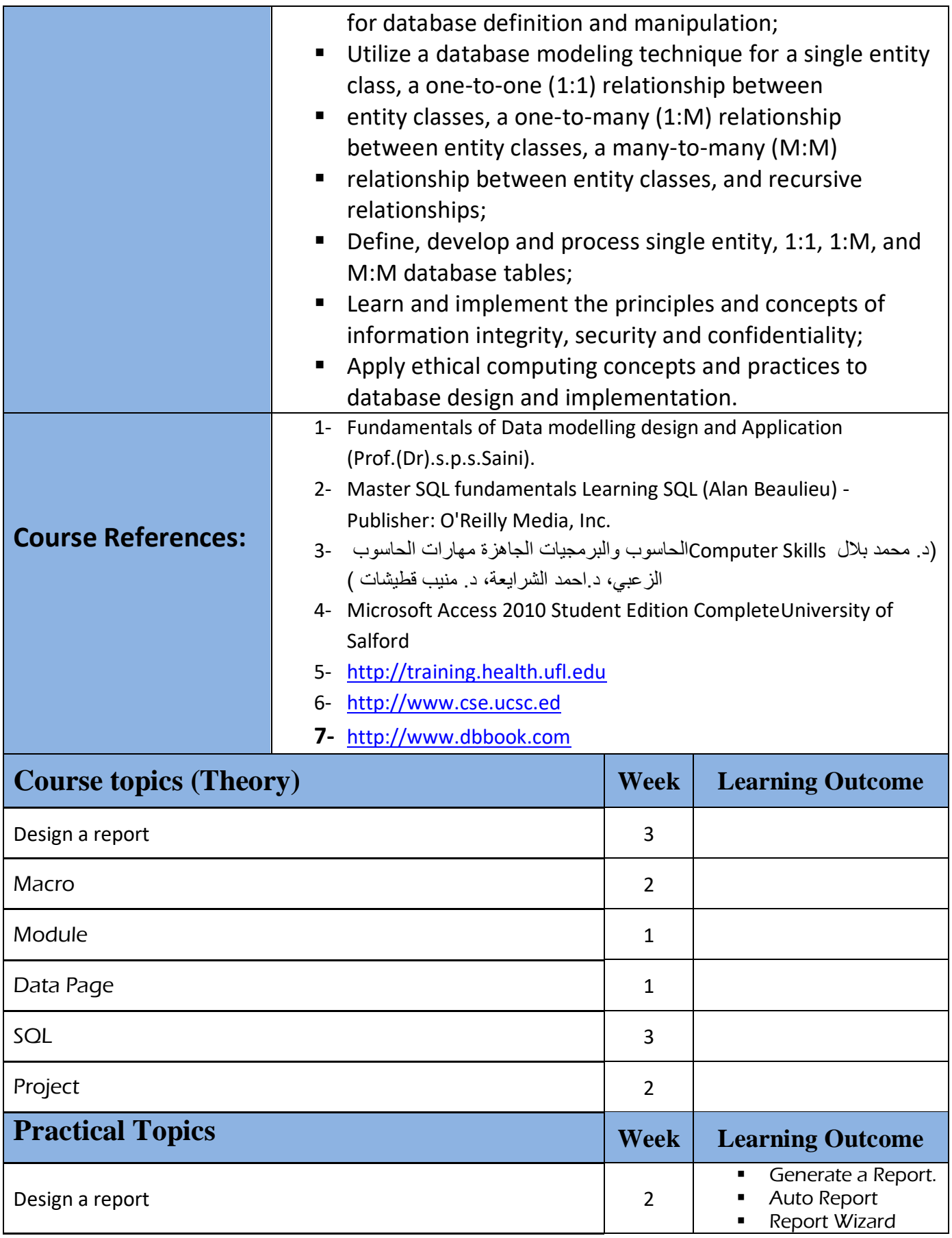

Directorate of Quality Assurance and Accreditation متمانهبهخشین آن Directorate of Quality Assurance and Accreditation

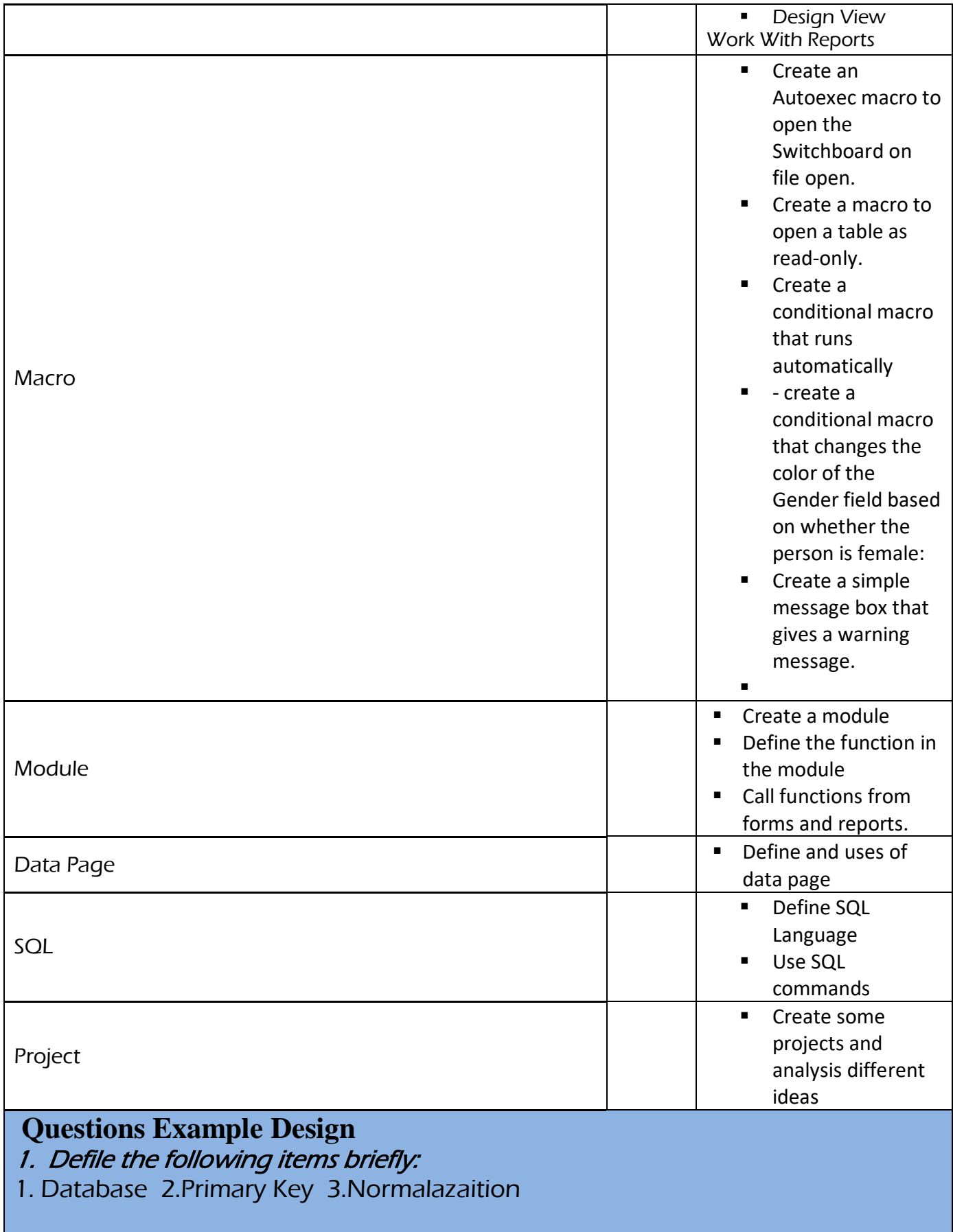

#### 2. True or false type of exams:

In this type of exam a short sentence about a specific subject will be provided, and then students will comment on the trueness or falseness of this particular sentence. Examples should be provided.

#### 3. Multiple choices:

In this type of exam there will be a number of phrases next or below a statement, students will match the correct phrase. Examples should be provided.

#### EXAMPLE/

• Controlling Data Redundancy in database is \_ A)- Disadvantage B)- Advantage C)- none

Answer/ B

### 4. Explain the following items briefly:

- 1. What is the difference between file system and database?
- 2. Enumerate four (4) disadvantages of file system.

Q/ Create a database system for Student Registration in High schools.

**Students** 

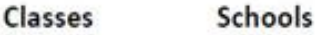

shid cid classname sname address Gender Class(FK) School(FK) Sid Fullname Bayan Jameia  $\mathbf{1}$ Class-1  $\mathbf{1}$ Karwan Male Class-1 Didar  $\mathbf{1}$ Azadi  $\overline{2}$ **D**ldar  $\overline{2}$ Class-2 Saya Class-1 Bawaji  $\overline{2}$ Female 3 Bawaji Grdi 3 Class-3 3 Sozan Female Class-2 Mashkhal 4 Mashkhal Iskan 4 Class-4 Abas Male Class-1 Dldar л

#### **Requirements:**

- 1- Create all the tables shown above and make relationship between them using Lookup Wizard. (Note: Gender also should be lookup) (7 marks)
- 2- Create the following quires (8 marks):
	- a. Student numbers in each school
	- b. Show students information where school name is Dldar.
	- c. Show student information by parameter using Gender field.
	- d. Number of Female student in each class.

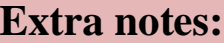

**External Evaluator**